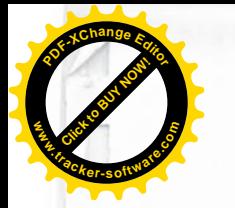

Ī

n

I

Л

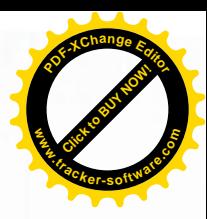

## **CAIET DE SARCINI** PENTRU CEREREA OFERTEI DE PREȚ

1. Denumerea beneficiarului de stat

2. Organizatorul procedurii de achiziție

3. Obiectul achizițiilor Reparatia sectoarelor de drum din str. N.M.Spatarul, str-la N.M.Spatarul si str-la Rediul Mare din or. Durlesti, mun Chisinau.

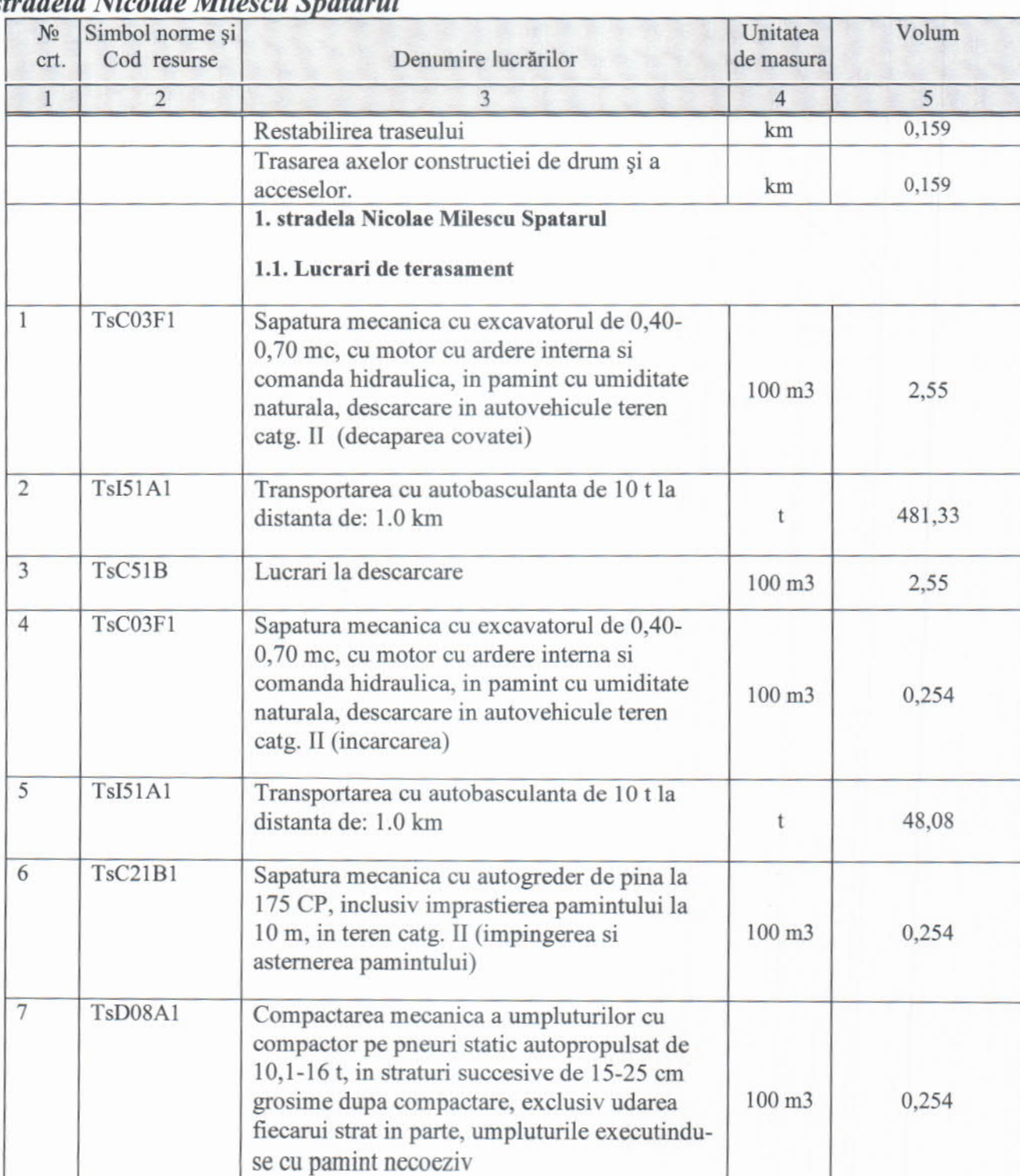

stradela Ni  $\overline{M}$  $\lambda$ 

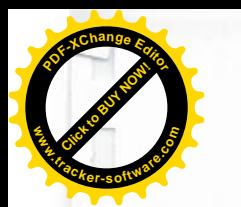

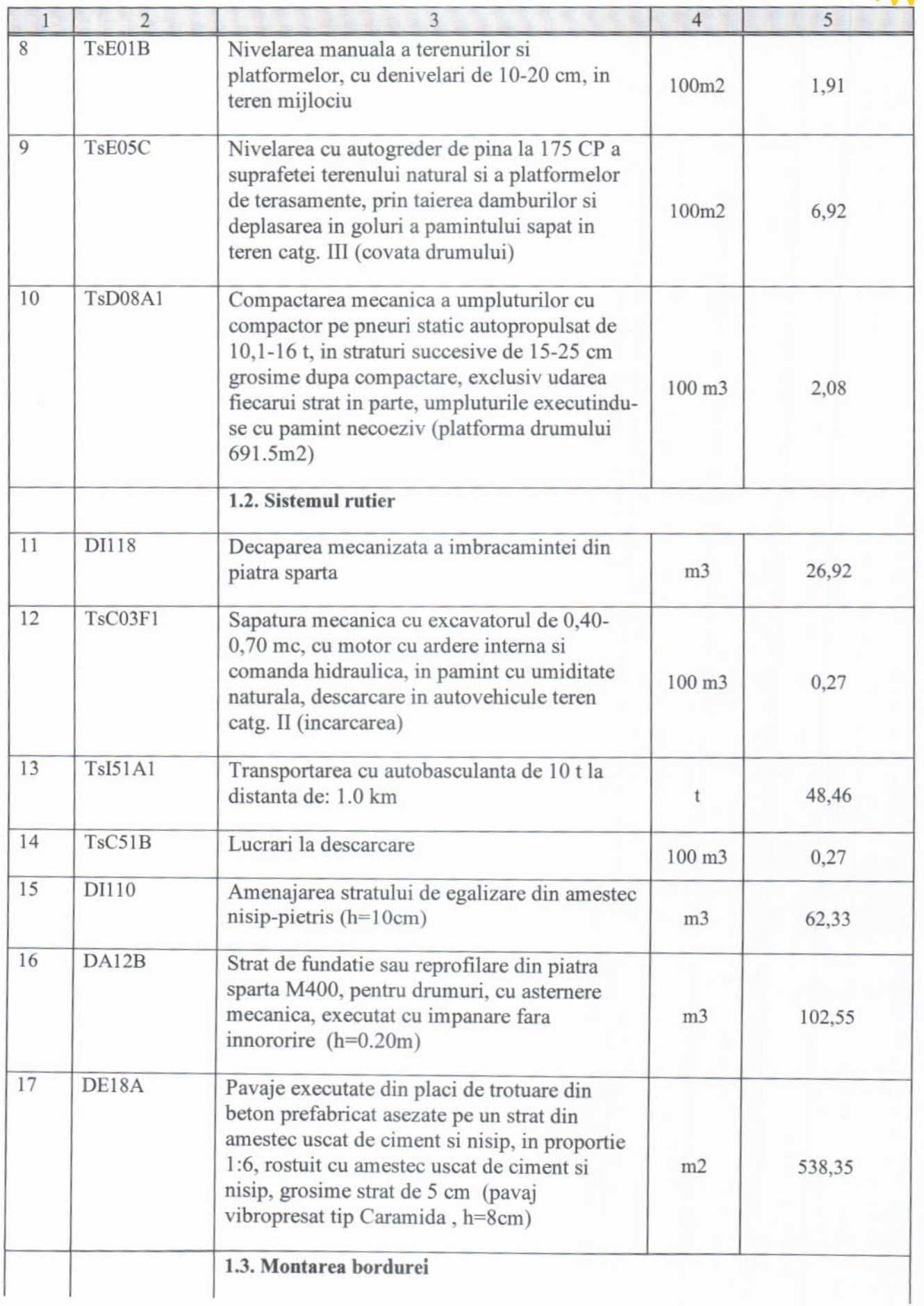

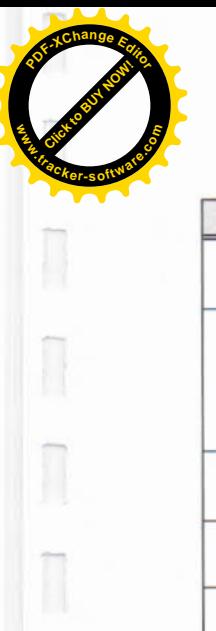

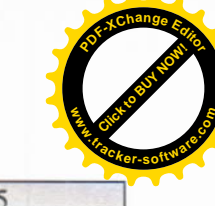

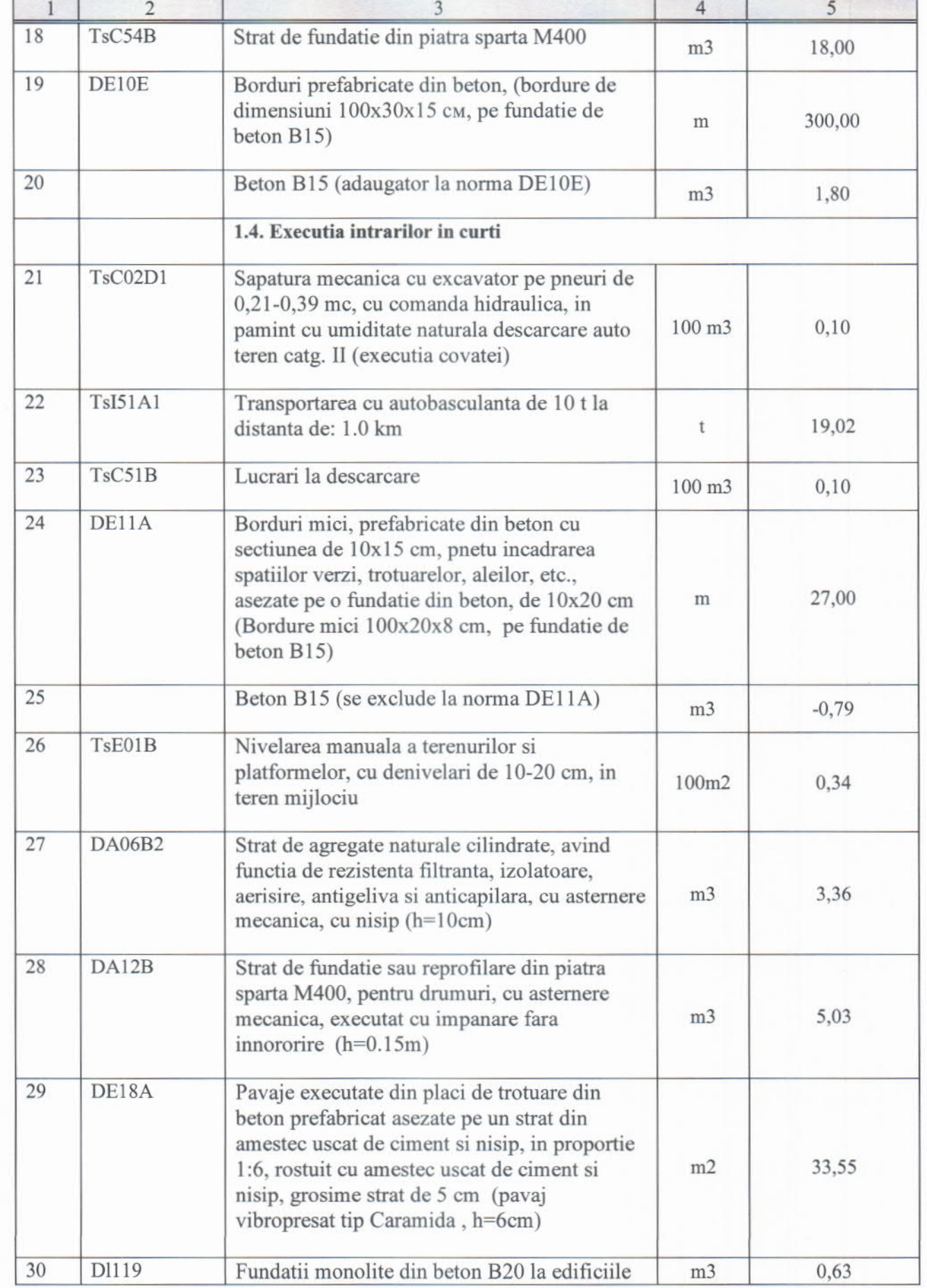

 $\kappa$ 

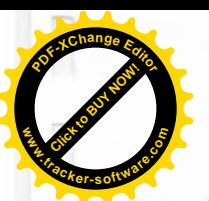

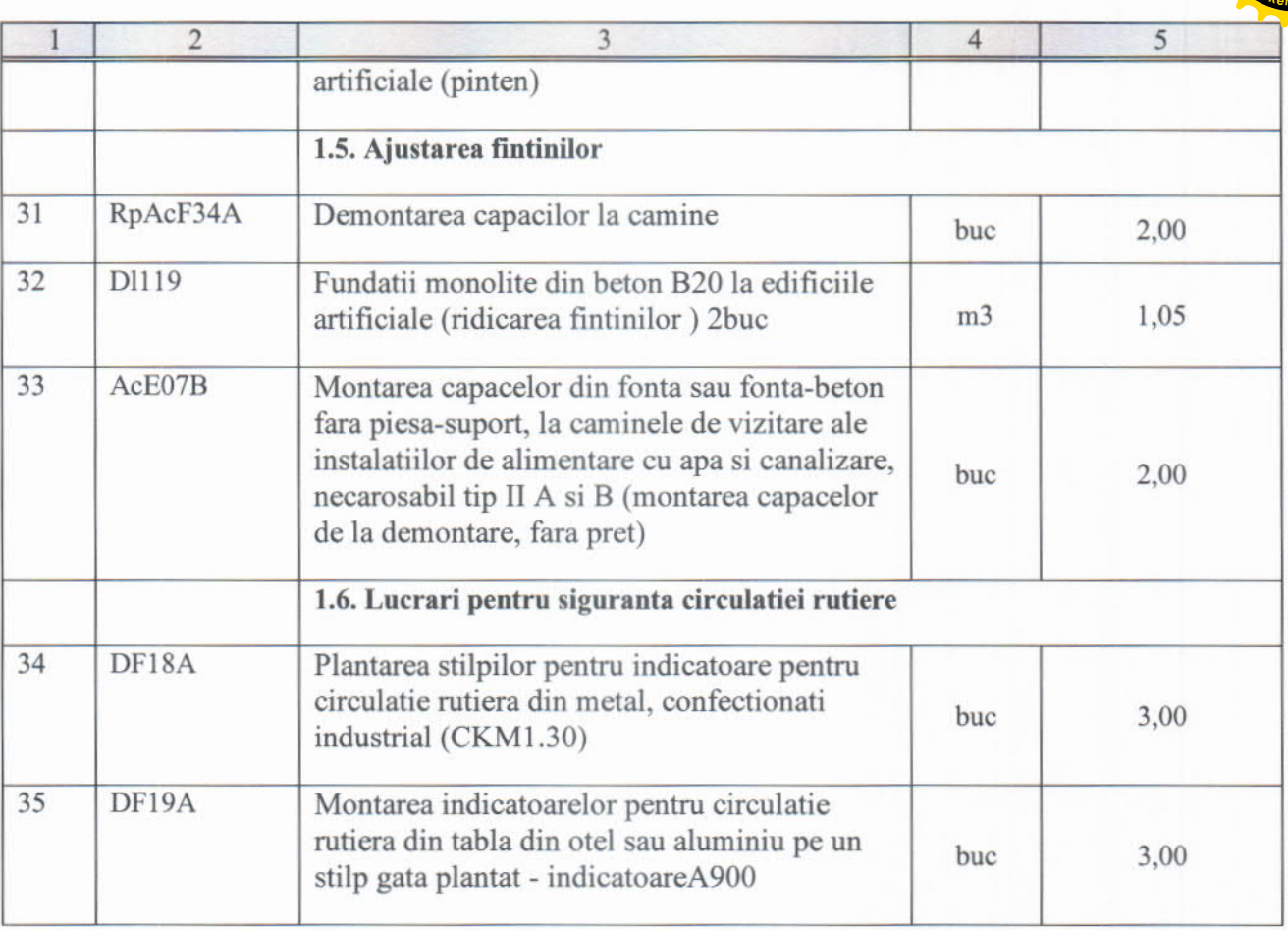

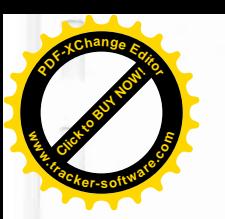

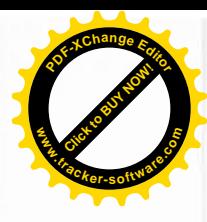

## **CAIET DE SARCINI** PENTRU CEREREA OFERTEI DE PRET

- 1. Denumerea beneficiarului de stat
- 2. Organizatorul procedurii de achiziție

3. Obiectul achizițiilor Reparatia sectoarelor de drum din str. N.M.Spatarul, str-la N.M.Spatarul si str-la Rediul Mare din or. Durlesti, mun Chisinau.

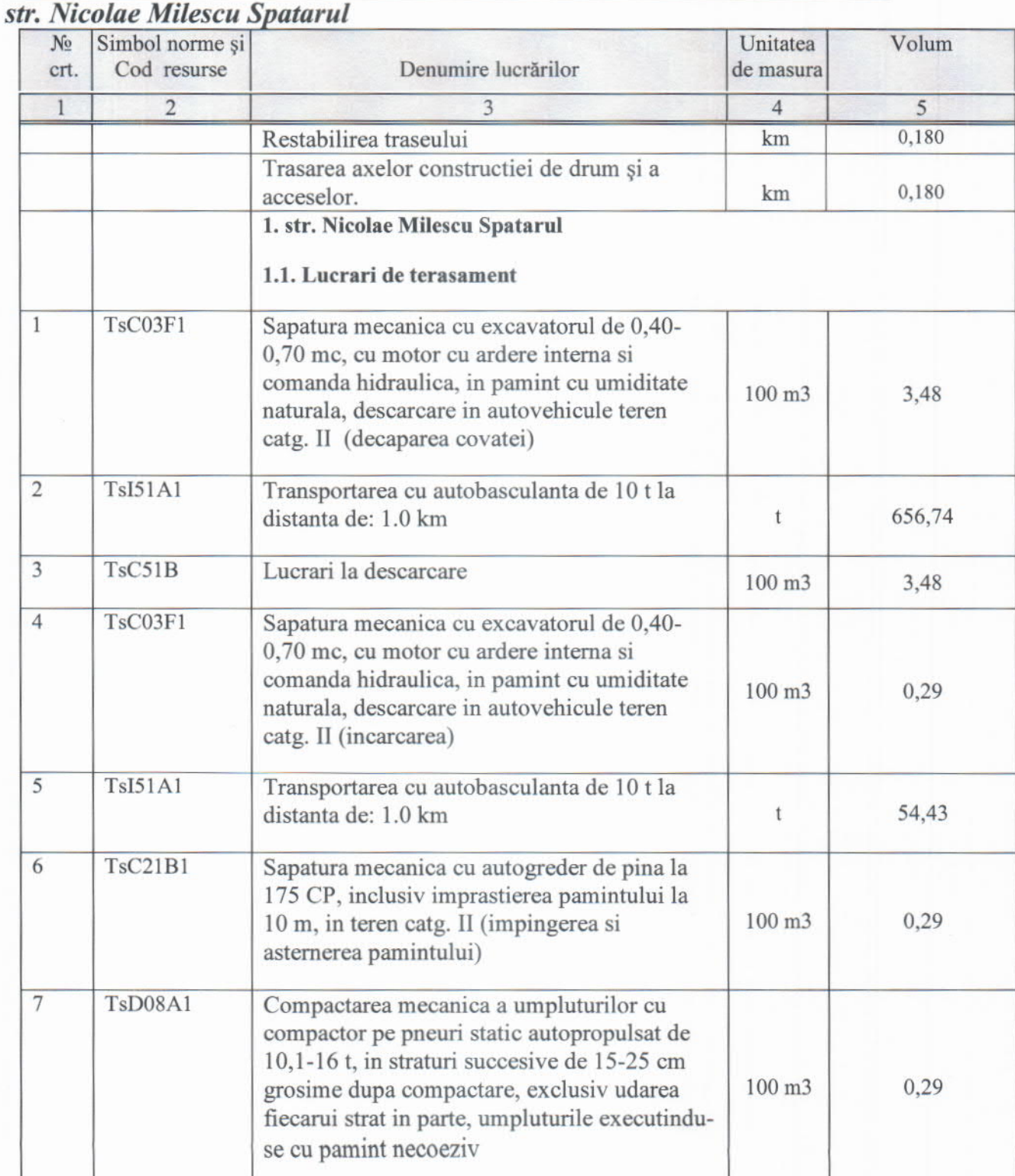

Ī Ī 

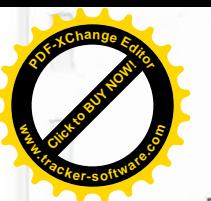

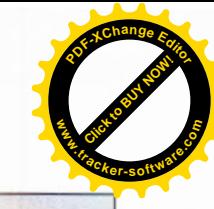

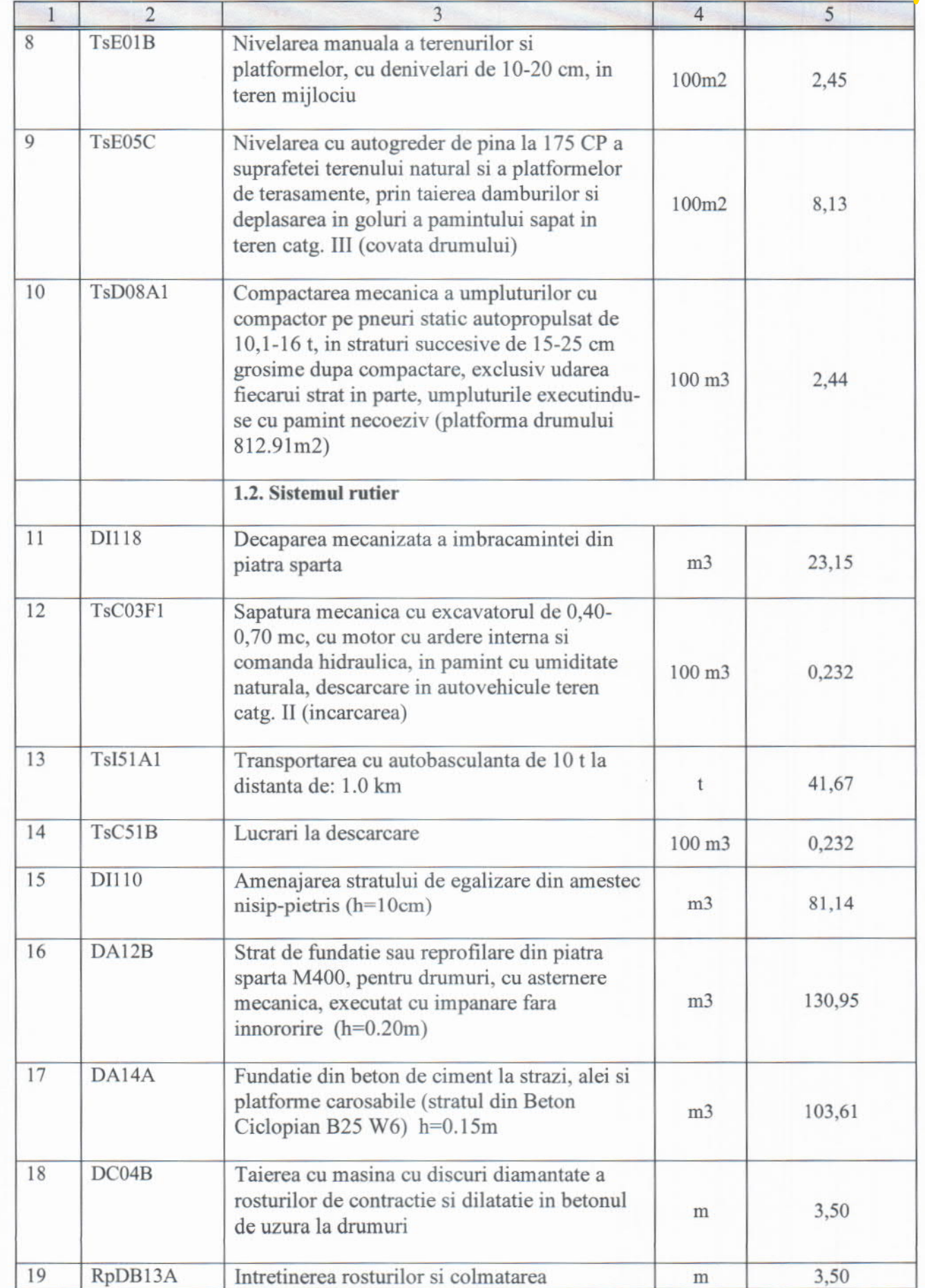

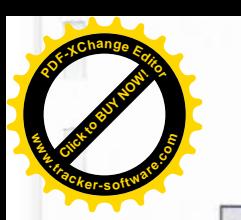

 $\begin{array}{c} \hline \end{array}$ 

 $\overline{1}$ T

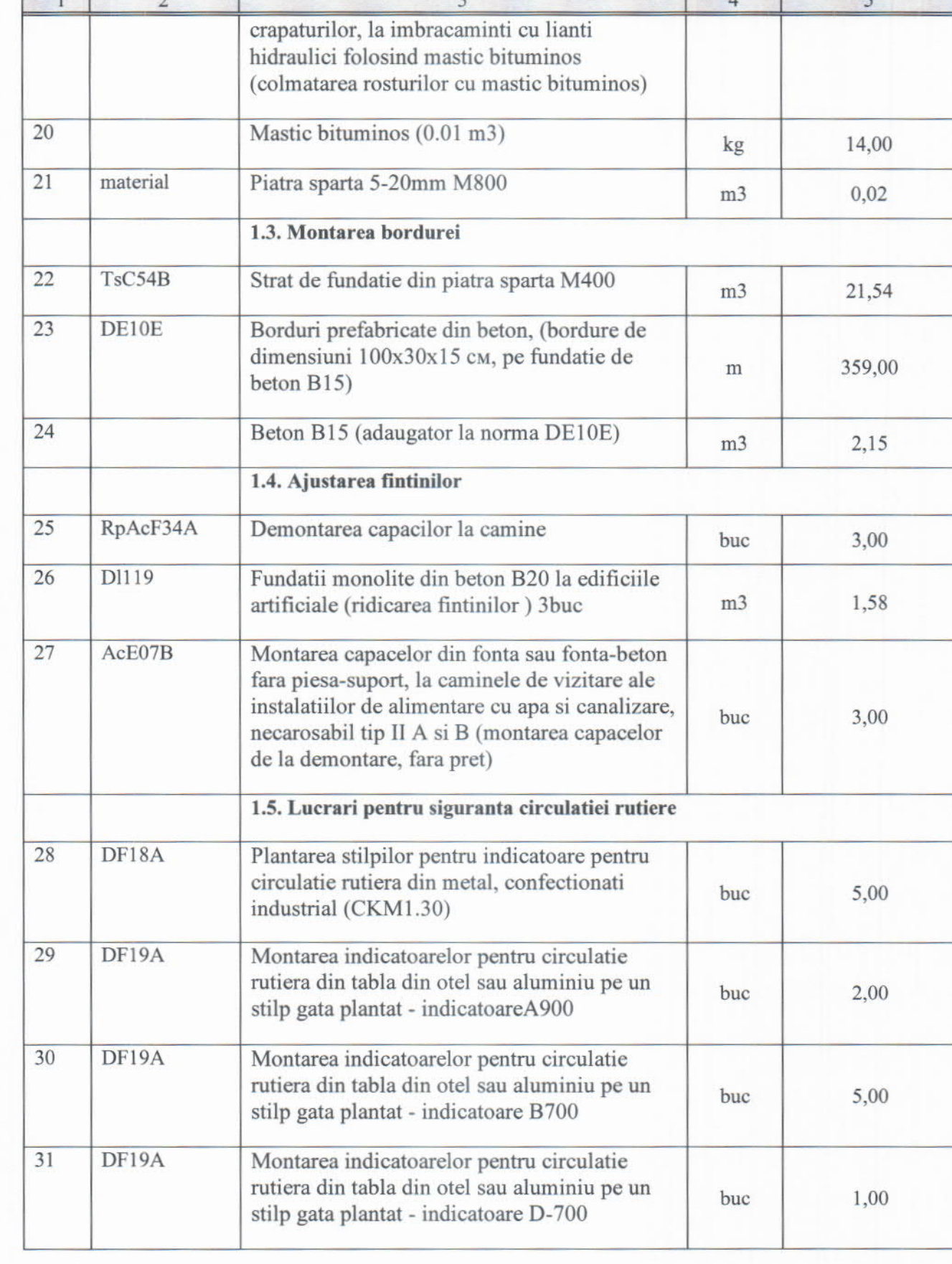

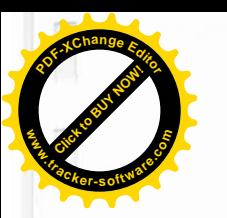

 $\overline{\mathbb{I}}$ 

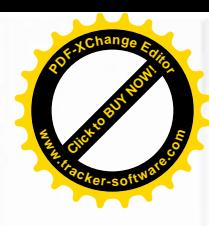

## **CAIET DE SARCINI** PENTRU CEREREA OFERTEI DE PREȚ

- 1. Denumerea beneficiarului de stat
- 2. Organizatorul procedurii de achiziție

3. Obiectul achizițiilor Reparatia sectoarelor de drum din str. N.M.Spatarul, str-la N.M.Spatarul si str-la Rediul Mare din or. Durlesti, mun Chisinau.

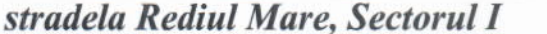

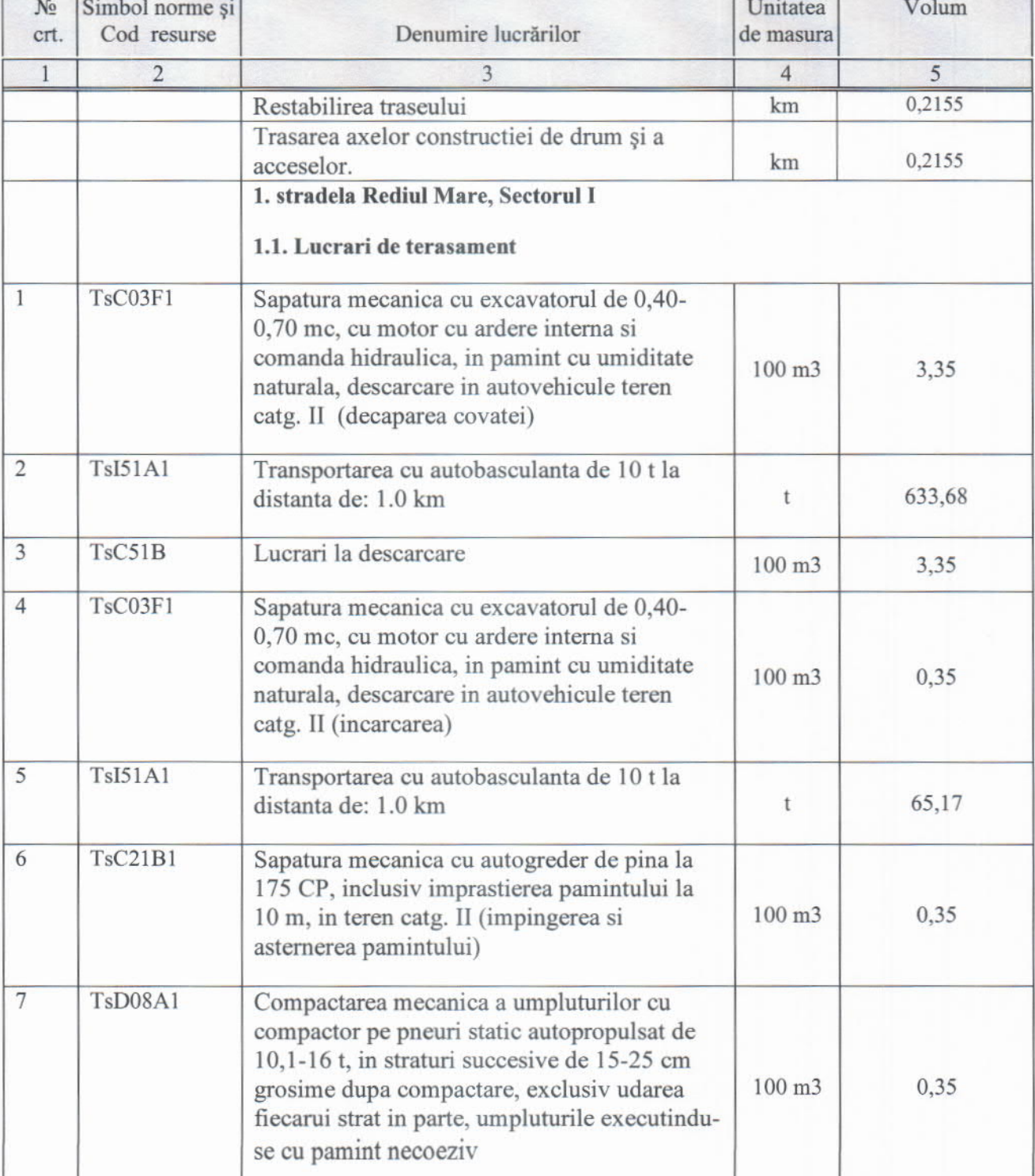

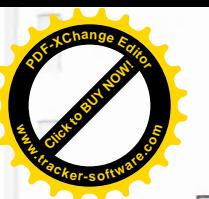

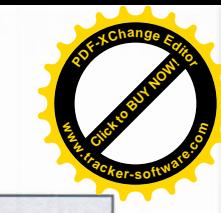

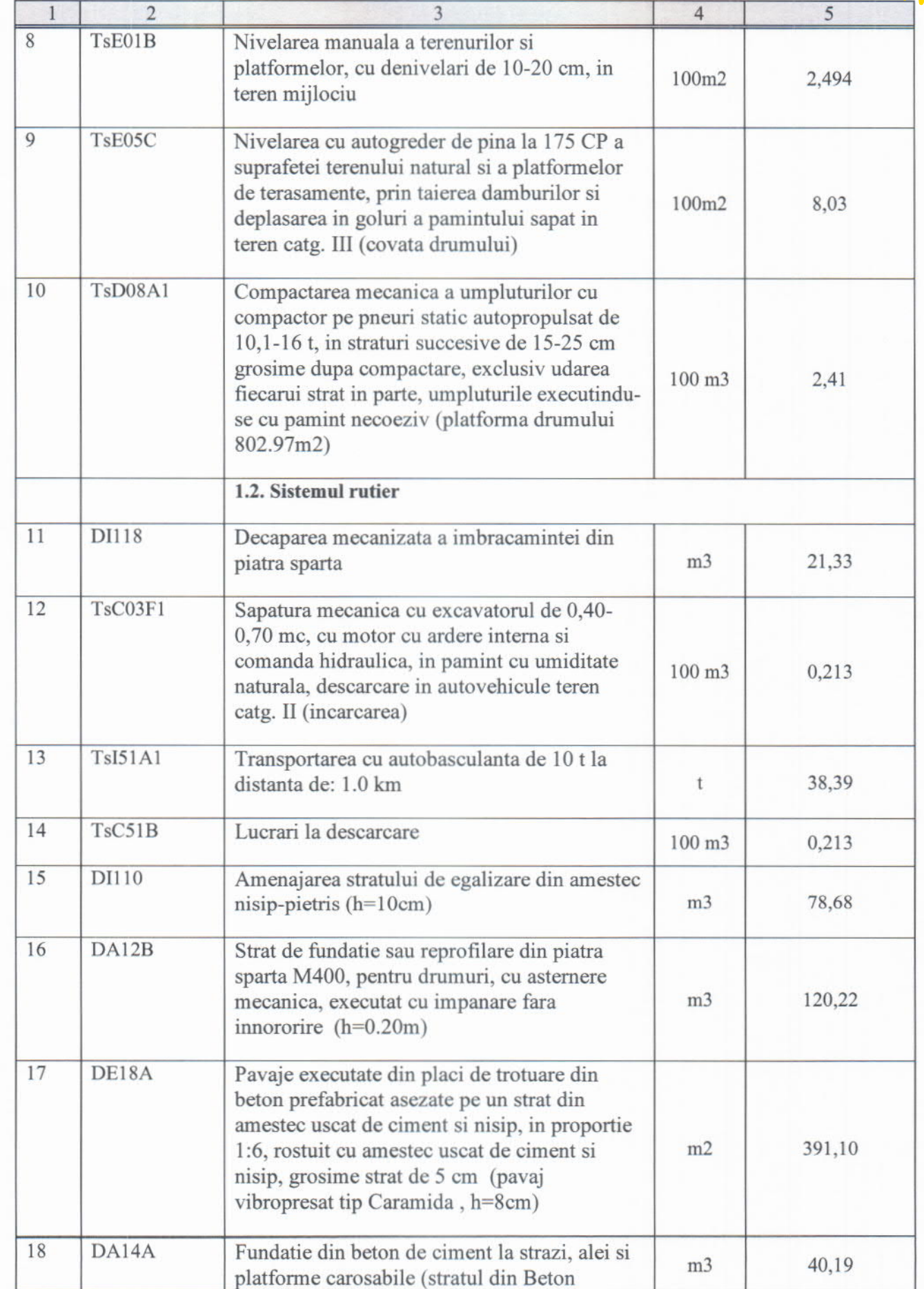

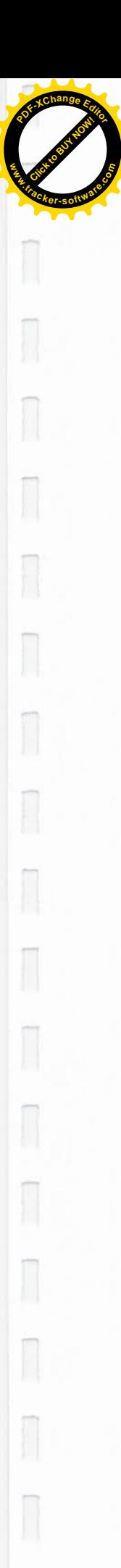

Ş

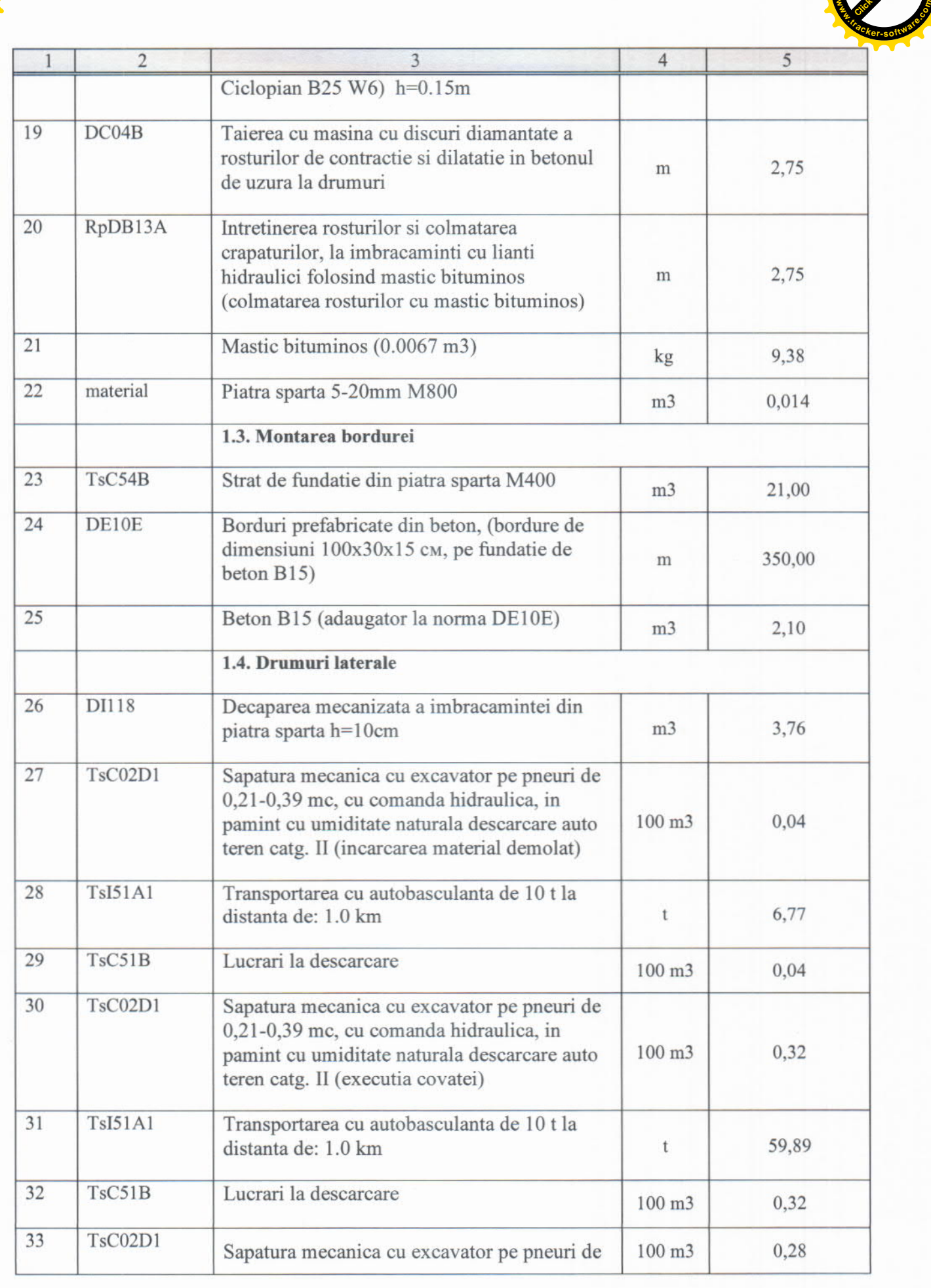

 $15$ 

**Click to Buy Now!** 

**w** 

**<sup>P</sup>DF-XCha<sup>n</sup>g<sup>e</sup> <sup>E</sup>dito<sup>r</sup>**

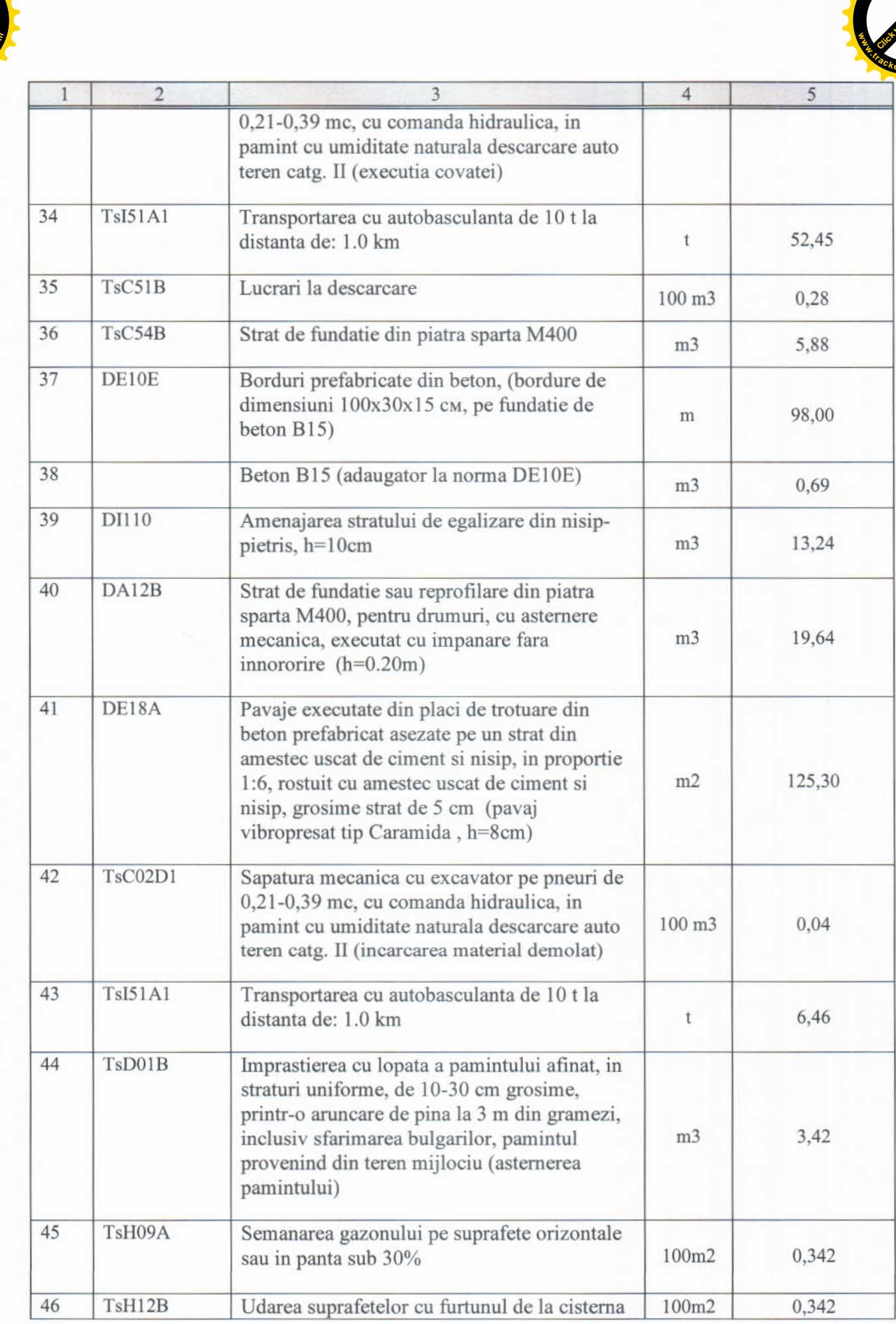

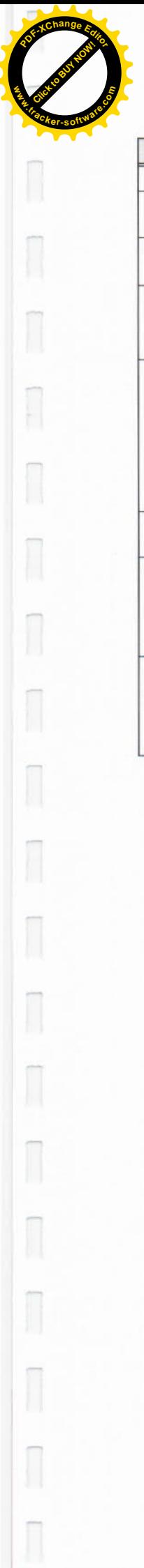

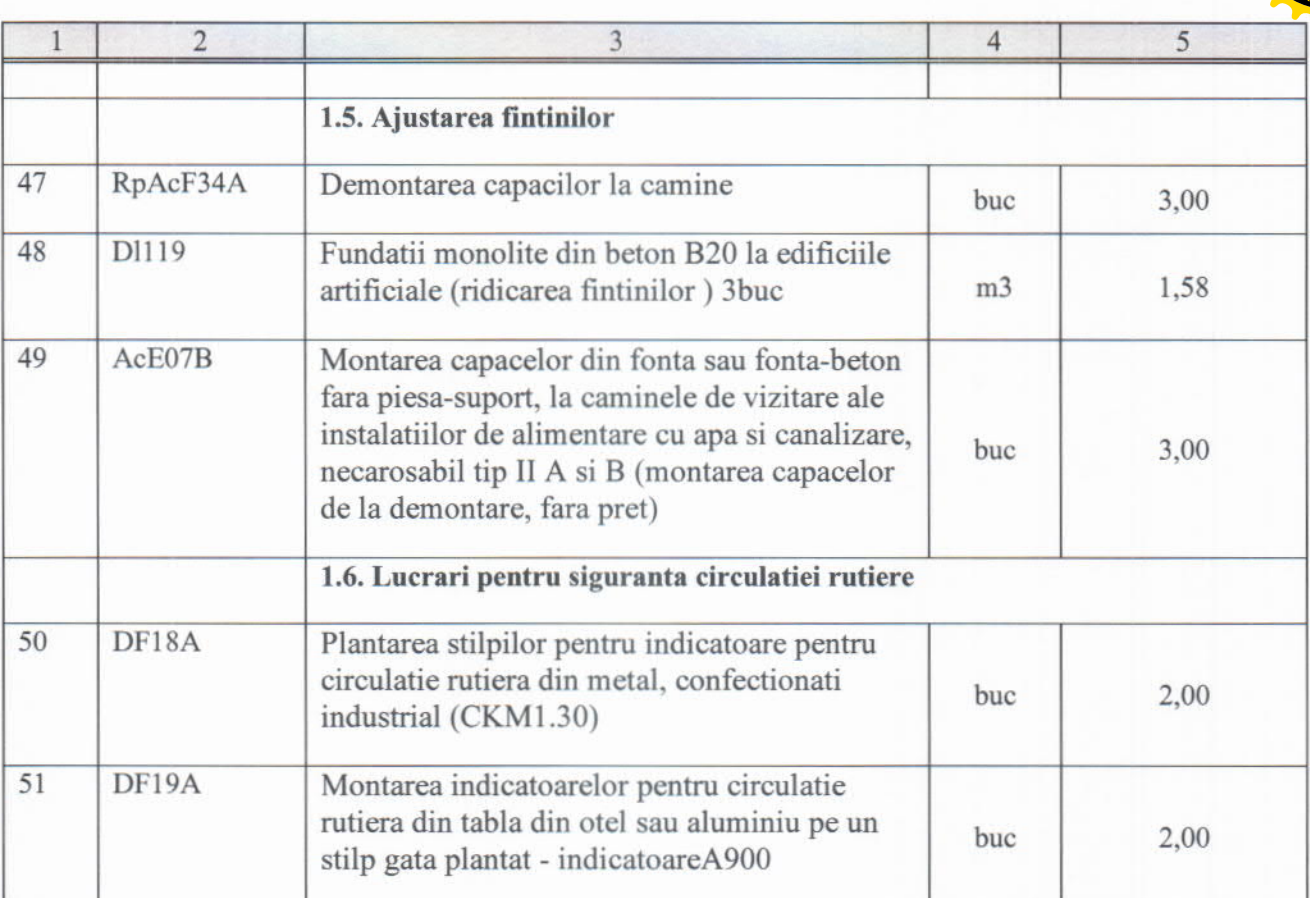

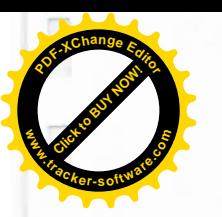

 $\sqrt{2}$ 

 $\sqrt{2}$ 

 $\sqrt{2}$ 

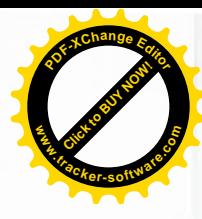

## **CAIET DE SARCINI** PENTRU CEREREA OFERTEI DE PRET

1. Denumerea beneficiarului de stat

2. Organizatorul procedurii de achiziție

3. Obiectul achizițiilor Reparatia sectoarelor de drum din str. N.M.Spatarul, str-la N.M.Spatarul si str-la Rediul Mare din or. Durlesti, mun Chisinau. stradela Rediul Mare, Sectorul II

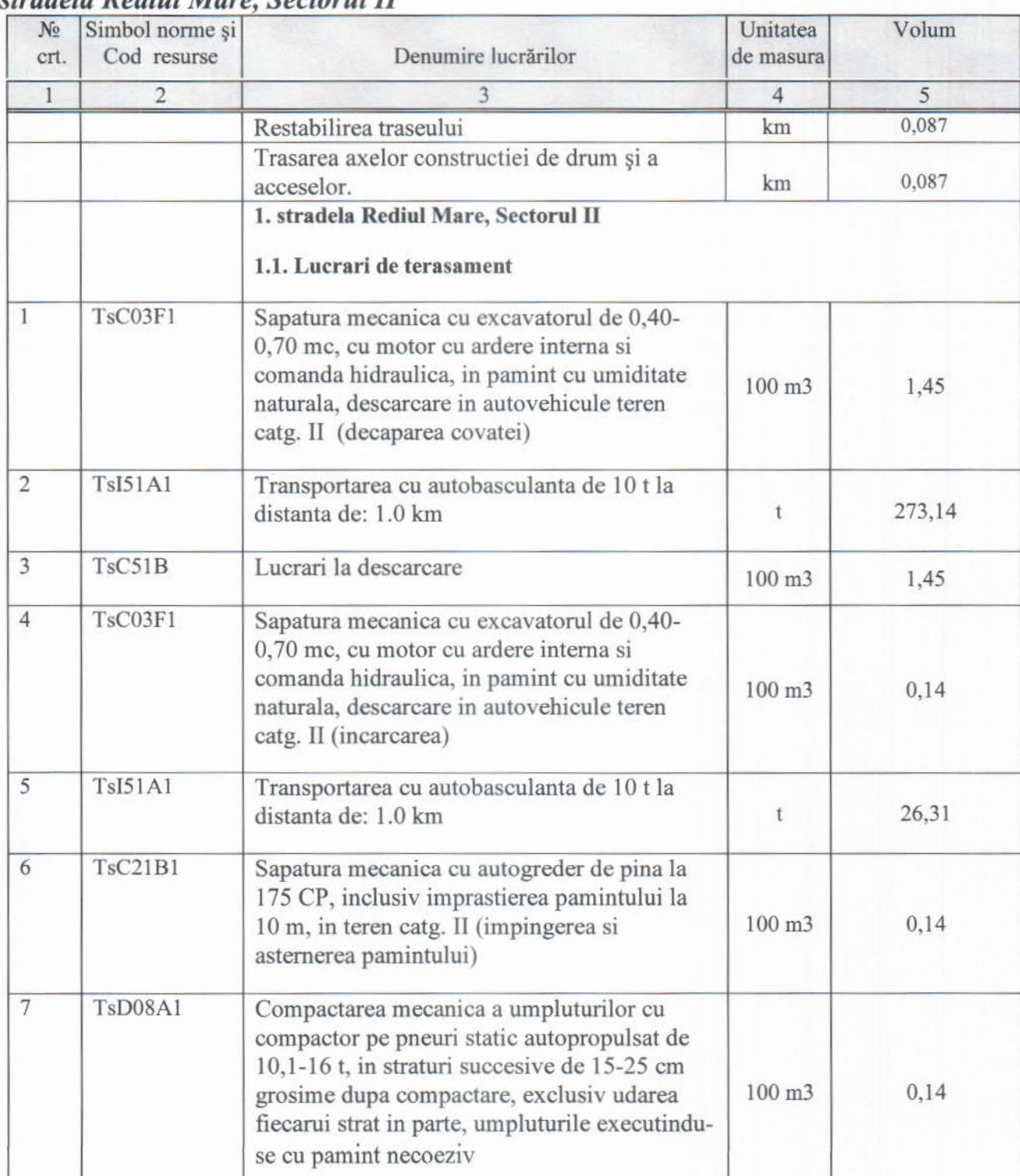

 $18\,$ 

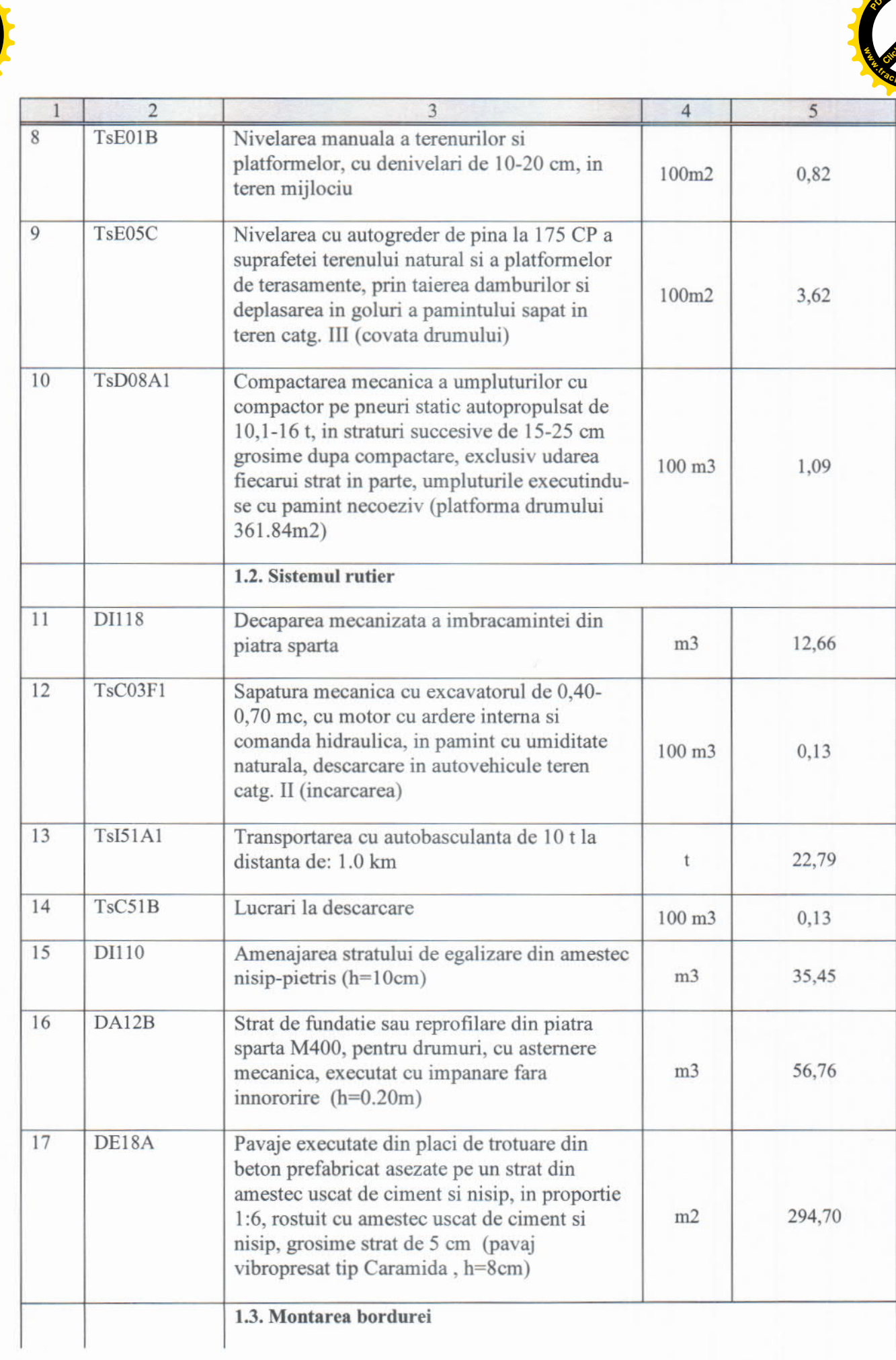

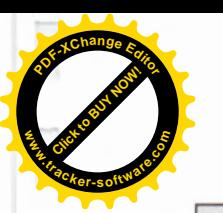

 $\overline{1}$ 

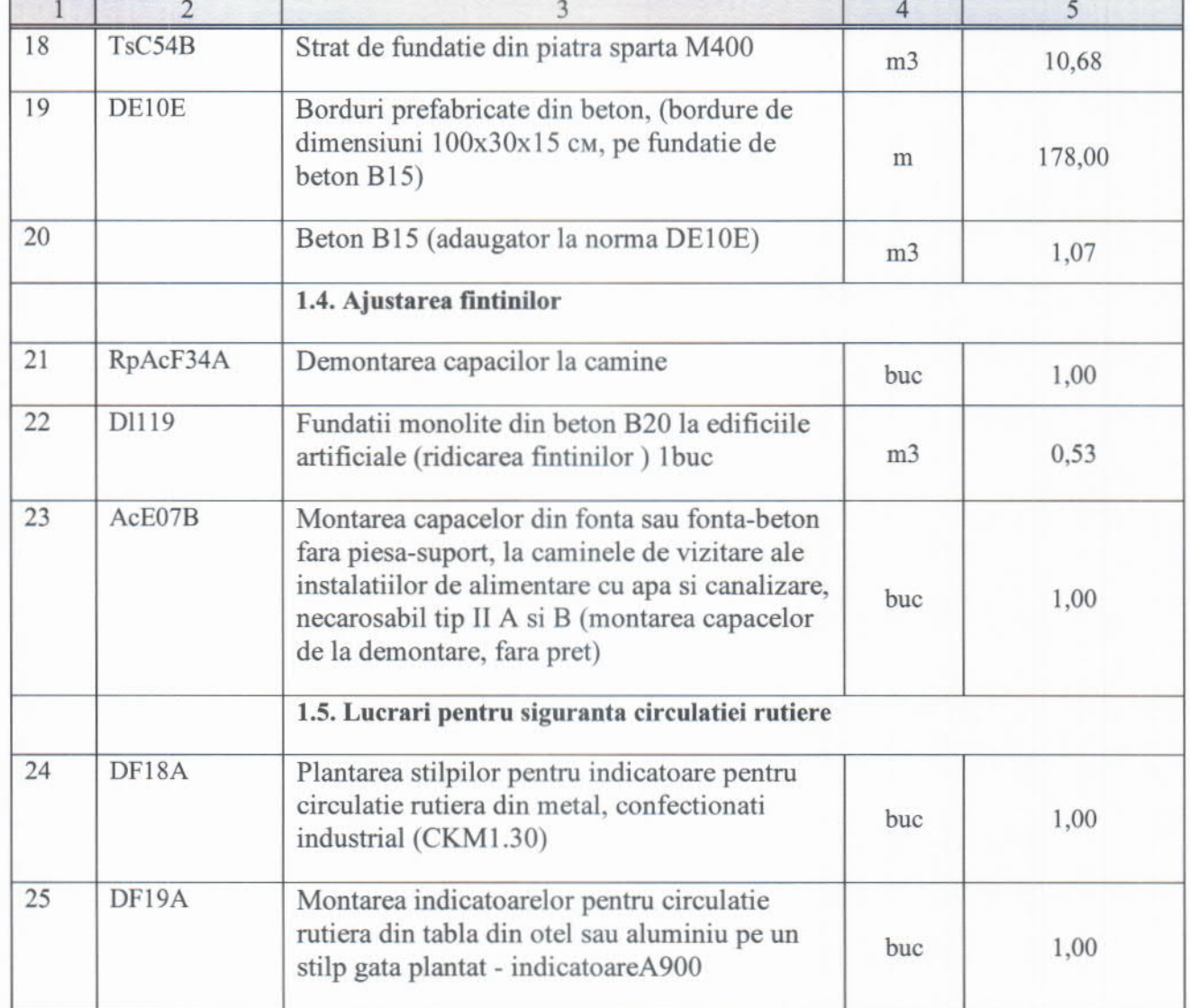

 $\overline{20}$ 

 $\overline{\phantom{a}}$ 

**Click to Buy Now!** 

**.tracker-software.co<sup>m</sup>**

**w** 

**<sup>P</sup>DF-XCha<sup>n</sup>g<sup>e</sup> <sup>E</sup>dito<sup>r</sup>**